#### ATLAS Release Tester (ART)

Tülay Çuhadar Dönszelmann (UCI)

 IRIS-HEP topical meetings on US-ATLAS and US-CMS March 29th, 2021

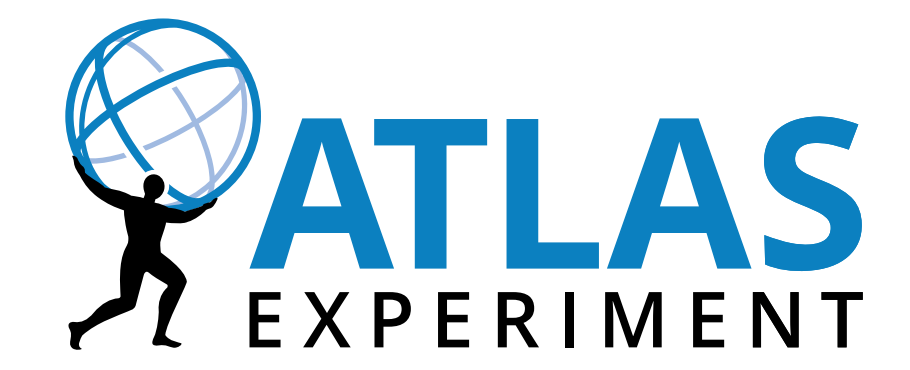

#### Introduction

- ATLAS Offline Software Release
	- Lives in one large git repository
	- One branch for each release-series (Tier0-production, simulation, development)
	- Code-base is sub-divided into "*packages*" (feature of our build system)
	- *Projects* can be defined as subset of "packages"
		- Example: Event Generation releases use only a subset of packages
- Nightly Builds
	- HEAD of each branch
	- Tagged for each nightly by timestamp
	- Multiple platforms and multiple projects
- Nightly Tests
	- Run for each of the nightly builds
	- Short Tests (executed locally)
	- Long Tests (executed on Grid)

## Previous Nightly Testing System

- Run Time Tester (RTT) framework has been used in ATLAS for a long time
	- The system was bound to specific clusters at CERN
	- Depended on AFS
	- Running a single test was not straightforward, because all tests were defined in a single XML file

A new framework for the ATLAS testing system was needed to address these issues

#### What is **ART**?

- ATLAS Release Tester (ART) provides a unified testing system
	- One tool (art command line)
	- One set of tests (for grid or local)
- It allows to submit:
	- Long tests to the GRID
	- Short tests on local machines, to be run in parallel
- It is used by:
	- Automatic Nightly Submission
		- After the nightly release is built
		- Using the gitlab-ci system to manage the submission
	- Users
		- To run jobs locally or on the GRID

#### Features of ART

- Simple Test Definition
	- Shell or Python tests
	- Adorned with *headers* to instruct ART
	- Full control by developers
	- Easy to run and reproduce any failure
	- Easy to submit job to GRID
- Predefined set of possible input files (bytestream, simulation, ...)
	- Either on *CVMFS* or on *GRID* (rucio)
- Possibility to run post processing
	- Regression tests
	- Histogram comparison
- Automatic download and storage of results
	- Automatic clean up the EOS

#### ART Command Line Utilities

• User defines test and adds art-headers in the form of key-value pairs:

```
test_example.sh(.py)
# art-type: grid
# art-input: ...…
<actual test lines go here>
```
 # art-type : grid | local (To run on grid or locally) # art-include: <String> (Nightlies the script must run on) # art-input: <String> (Name of the dataset to be read in the grid) # art-nfiles: <Int> (Number of files to be read from the dataset)

#### • User run jobs in parallel locally or submits jobs to GRID using ART

art.py run [options] <script directory> <sequence tag> [<test names>...] art.py grid [options] <script\_directory> <sequence\_tag>

#### waits for grid result to be ready to copy to EOS using ART:

art.py copy <indexed\_package>

#### • Some ART Command line utilities (CLU):

```
ART - ATLAS Release Tester.
Usage:
 art.py run [-v -q -type=<T> -max-jobs=<N> -ci -run-all-tests --timeout=<S> --copy=<dir>]<script_directory> <sequence_tag> [<test_names>...]
 art.py grid [-v -q -t \text{ype}=<T> -max-jobs=<N> -n -run-all-tests -no-build=<nightly tag> ] <script directory>
<sequence_tag>
 art.py submit  [-v -q -t \vee \text{p}e=<T> -\text{max}-j \text{obs}=<N> -\text{conf}iq=<file> -n -\text{run}-all-tests --no-build=<nightl v tag>=-no-copy] <sequence_tag> [<packages>...]
  art.py copy [-v -q -user \text{---}user \text{---}dst \text{---}dir \text{---}unpack -tmp \text{---}ds --tmp=<dir> --seq=<N> --keep-tmp] <indexed package>
  art.py validate [-v -q] [<script directory>]
  art.py included [-v -q - t ype=<T> -t est-t ype=<TT> -out=<file>] [<script_directory> [<packages>...]]
                                                                                                                          6
```
# ART Implementation

- Simple class hierarchy to handle local and grid jobs — Fully written in python
- Helper classes to abstract different functionality for things such as configuration, headers, Rucio:
	- *ArtConfiguration, ArtHeader, ArtRucio*
- Some scripts to handle different functionality:

— *art.py* (main script), *art-trigger.py* (sending trigger to git-lab-ci), *artshare.py* (input management)

- ART is on gitlab <https://gitlab.cern.ch/art> in four projects: art-sw: ART software project, Classes and command-line tool art-submit: ART grid submission project, receiving the trigger and submitting the jobs
	- art-gitlab-ci-runner: Runner images (slc6, cc7, grid and local) for ART art-www: ART project web site and asciidoc manual

ArtBase

ArtGrid ArtBuild

### Automatic Nightly Submission

- Nightly Build triggers the ART gitlab-ci system, which runs through 4 stages: checkout: Checks out a proper copy of ART configure: Verifies if testing is required cvmfs: Verifies the availability of the nightly release on CVMFS (which is distributed to the GRID) submit: Submits jobs to grid (ART CLU) and waits for results to be copied
- The 4 stages above run on a set of 5 Virtual Machines for ART, each loaded with docker images to run the ART command line and submit jobs to the grid or to the two machines dedicated for ART local jobs.
- Jobs can be consulted using a Web Interface looking at either gitlab or GRID output.

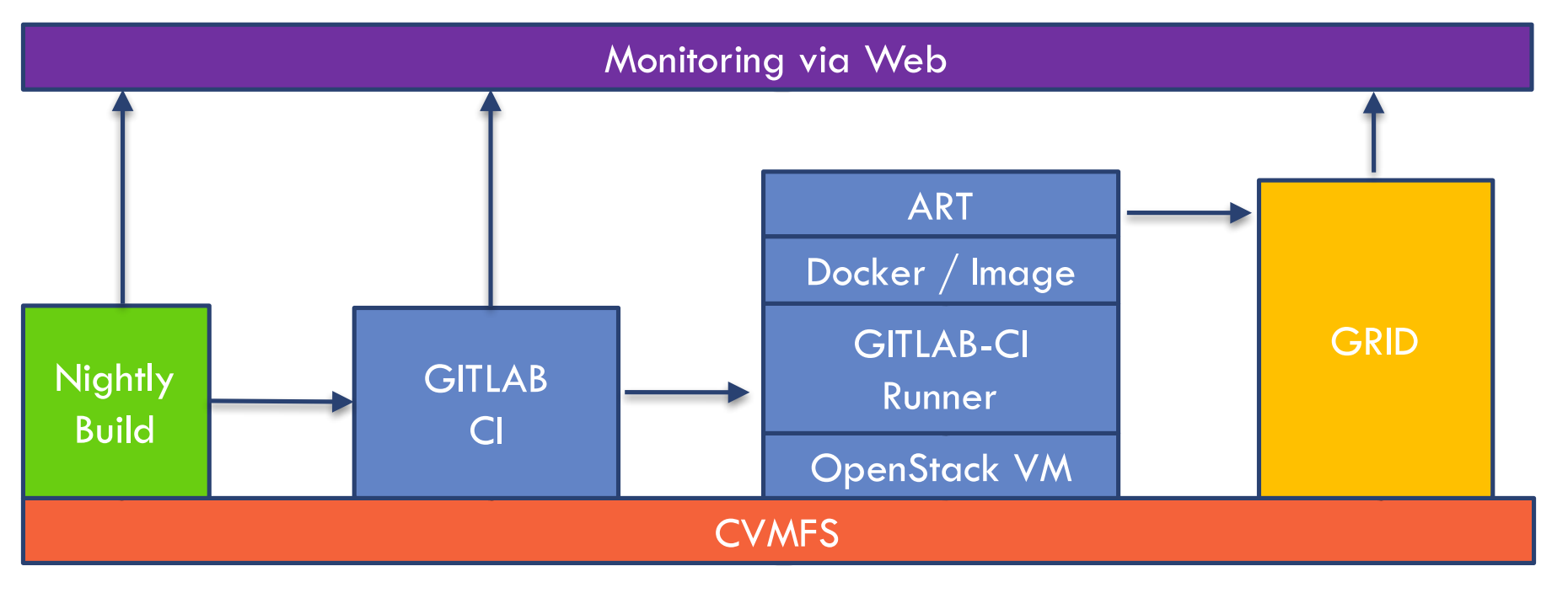

### art-submit Pipeline

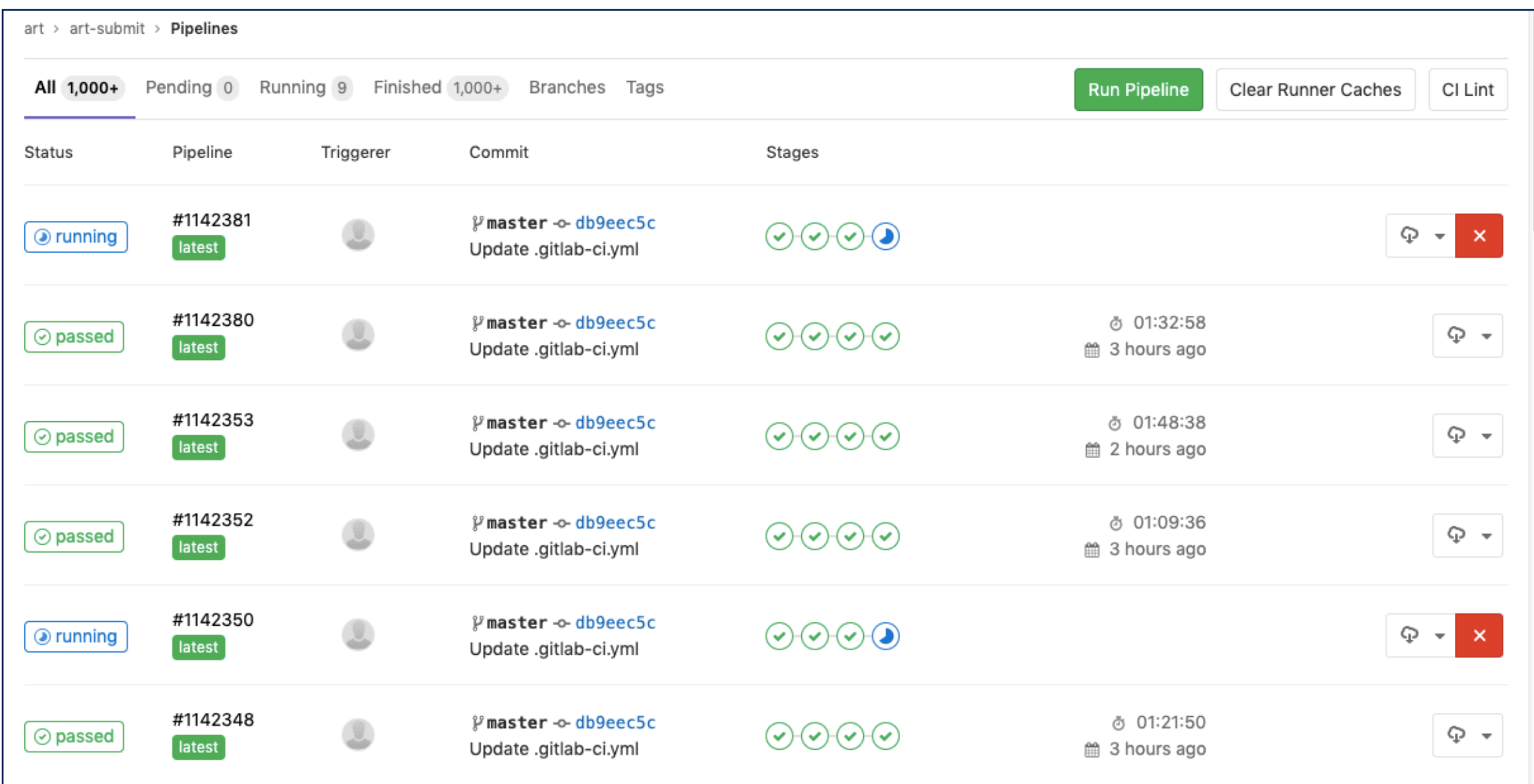

Each job corresponds to submission for a nightly

# ART's own Continuous Integration (CI)

- Unit and Integration Tests for ART try to cover all its code, runs in gitlab-ci in three phases at every commit.
	- Checks: ATLAS setup, python-flake8, shell check (30 seconds)
	- Unittests: For each of the classes/modules (2 min)
	- Atlastests: Local tests to setup and download files (10 min)
	- Gridtests: Run when repo is tagged: submit simple job and check results (30 min)
- Coverage: gather all coverage information of unittests and grid-tests and publish
	- $\geq$  Coverage of the code is around 90%

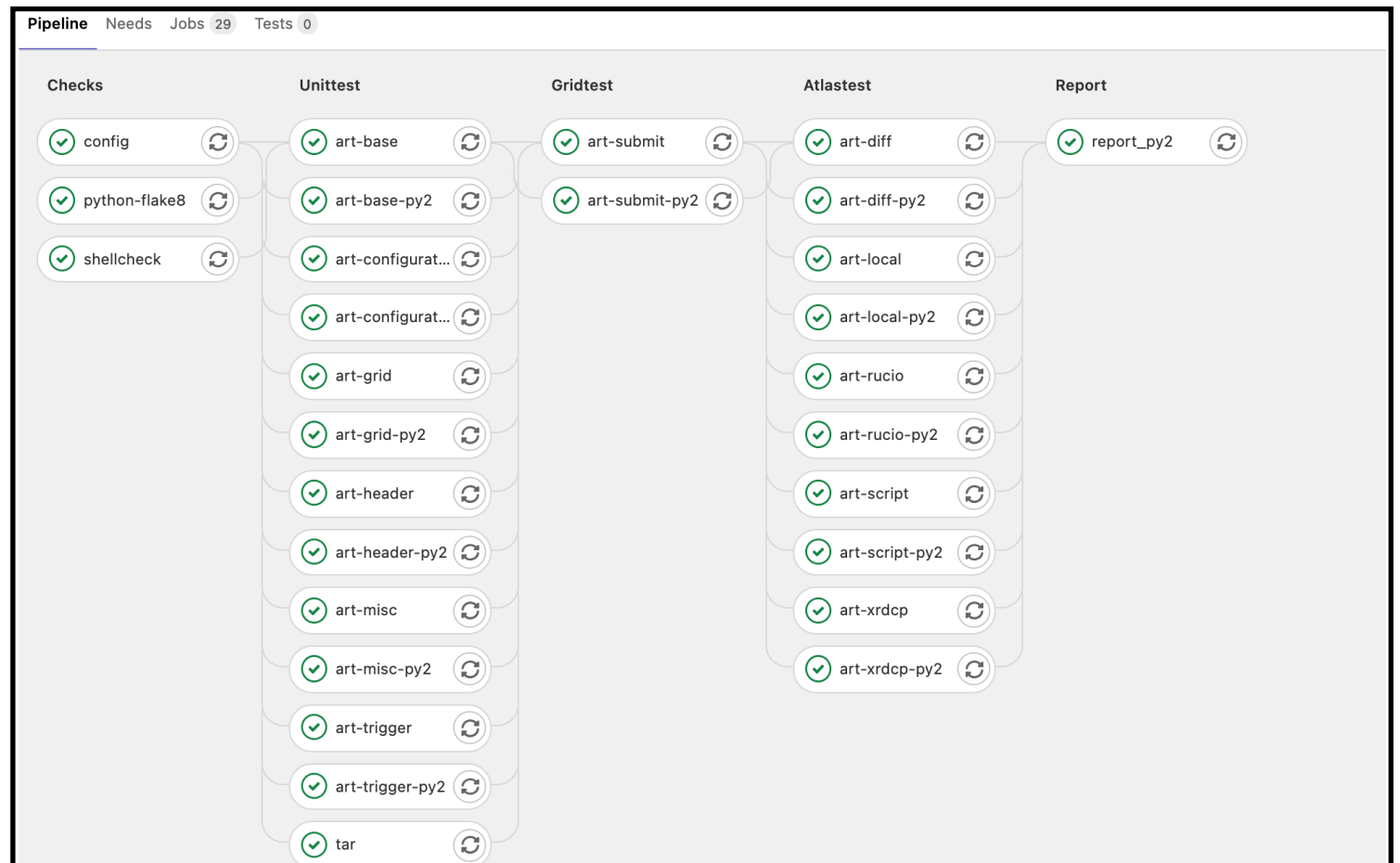

# Checking the ART grid jobs

- Athena failed or PanDA job failed;

Failed

#### <https://bigpanda.cern.ch/art/>

BigPanDAmon team (Contact: <u>tatiana.korchuganova@cern.ch</u>)

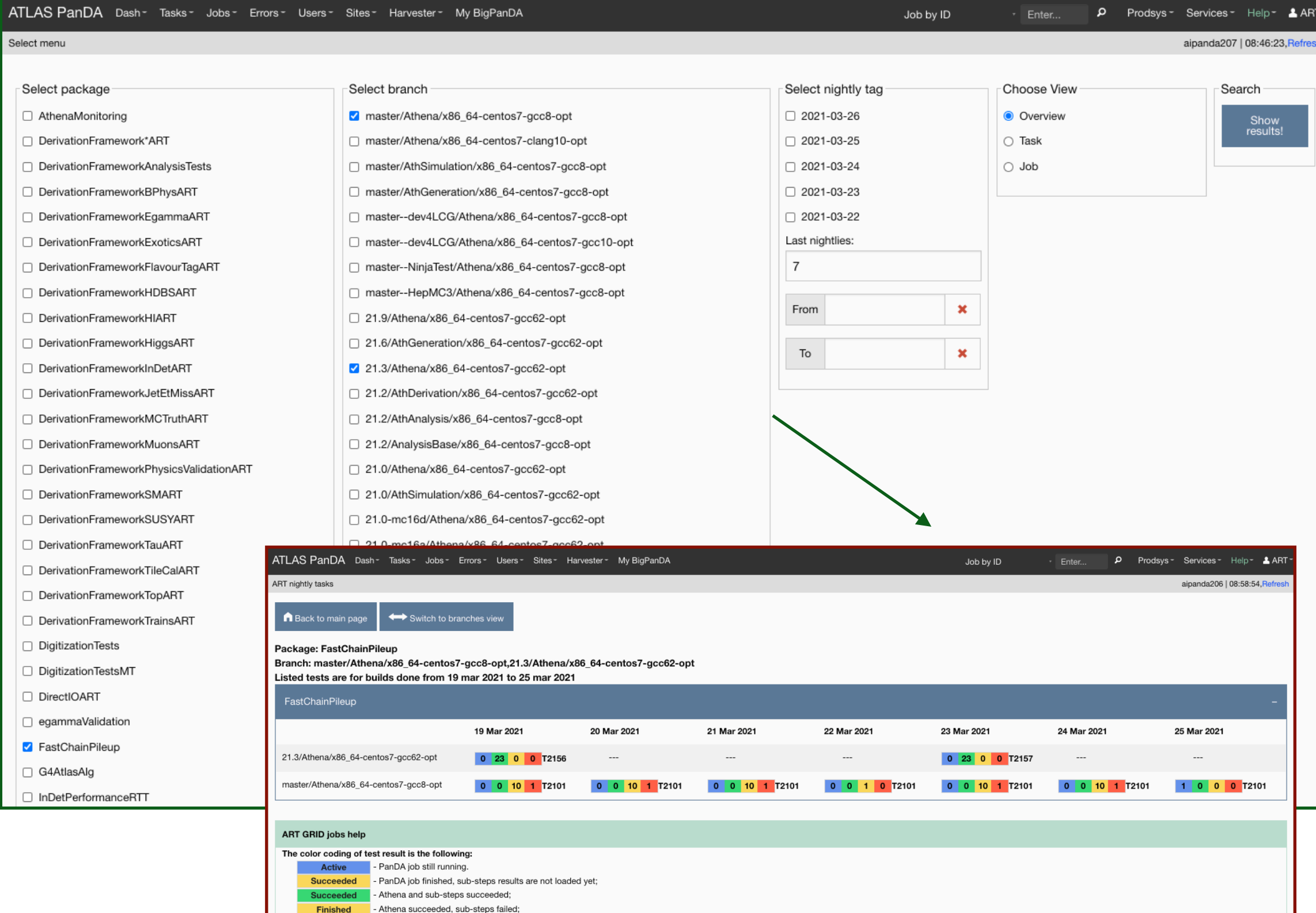

#### Checking the ART grid jobs

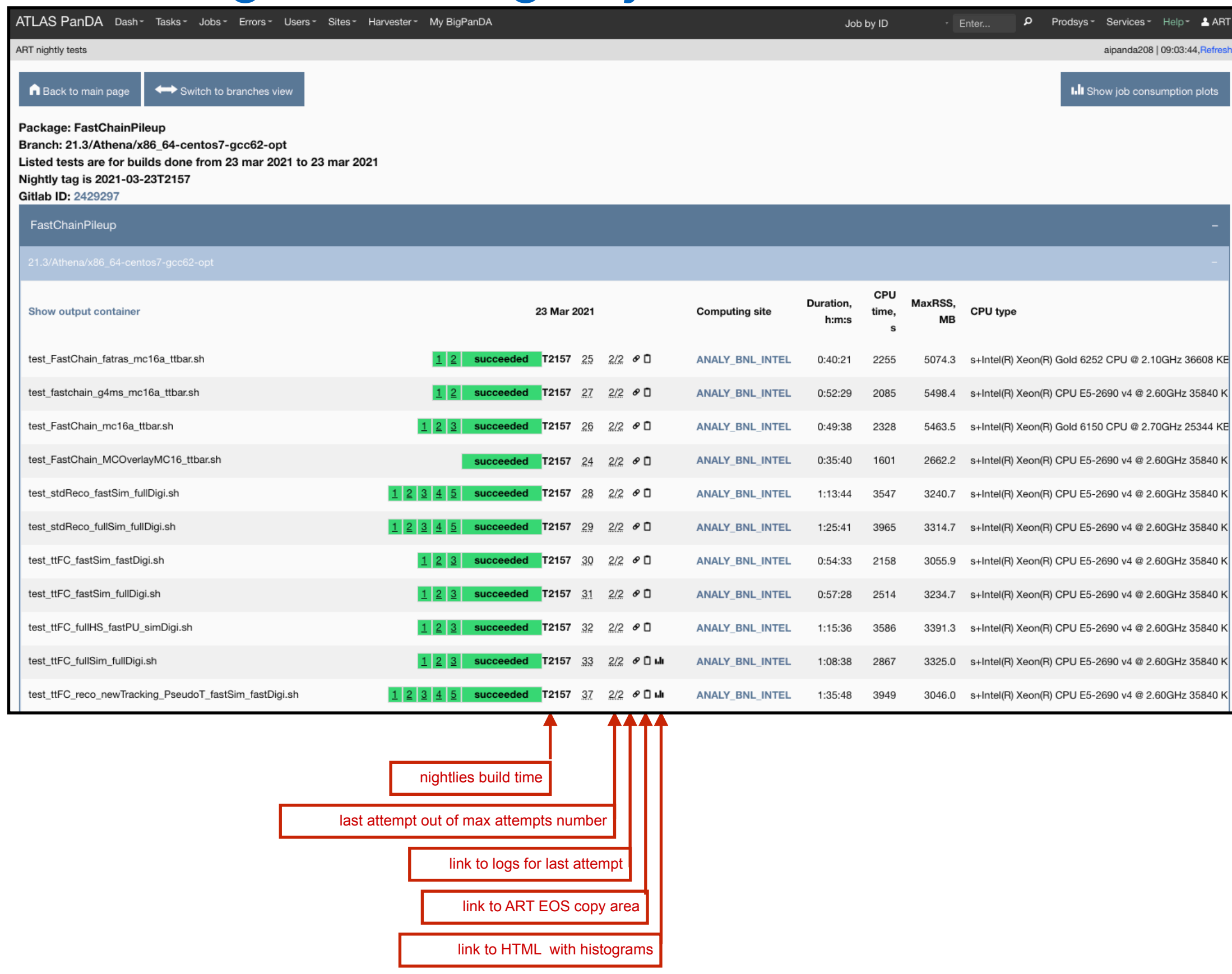

# Histogram comparison

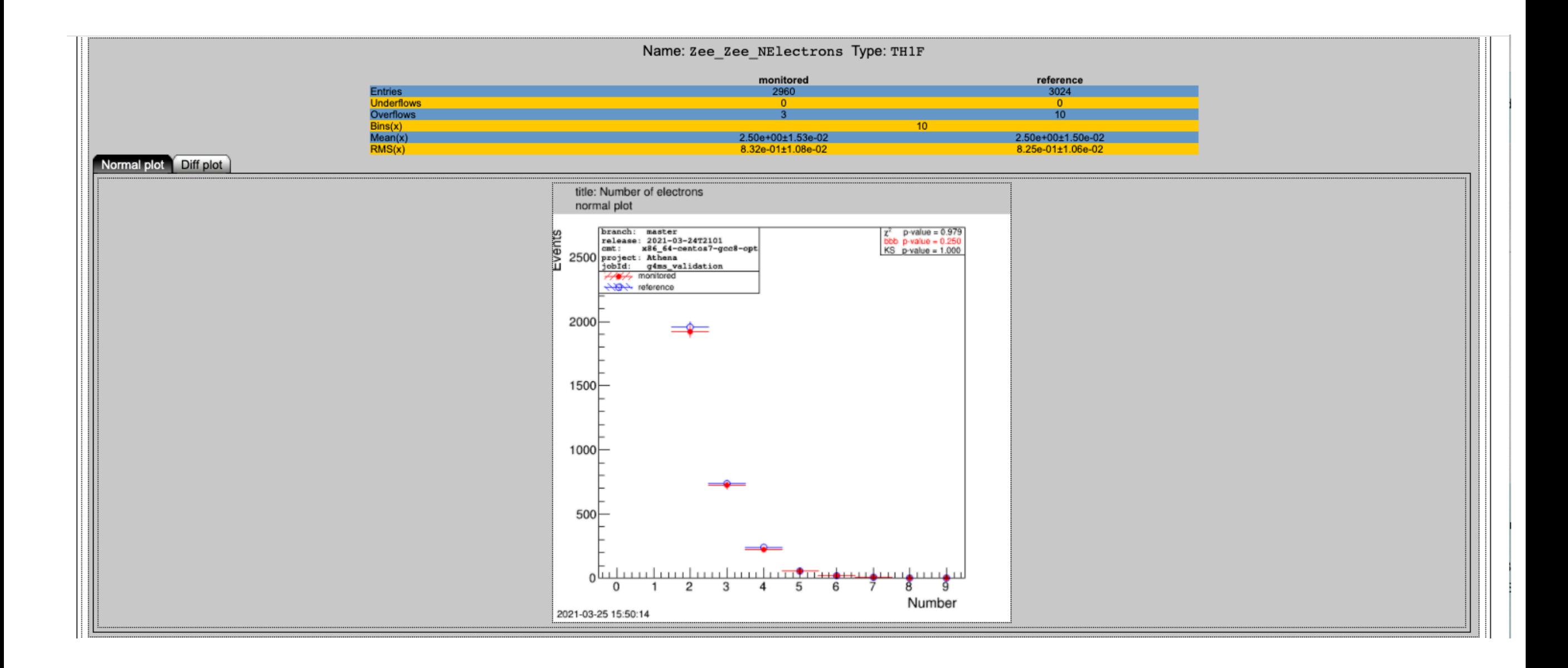

#### Reference files are distributed on the grid

#### Used Technologies

**docopt.py**: To handle the command-line and its options **yaml** and **json**: For configuration and status files **gitlab-ci**: To submit nightly tests and wait for their results **open stack Virtual Machines** (VM): To run all the gitlab-ci jobs on (installed/registered centrally via puppet) **docker and docker-images**: To have the same environment on all the VMs

**BigPANDA**: For GRID job submission and monitoring

**Rucio**: To download results into the VMs

**EOS and xrdcp**: To copy results back from the VMs into EOS **asciidoc** and **asciidocter**:

— To write the ART Manual

— To convert the asciidoc manual to pdf and a website

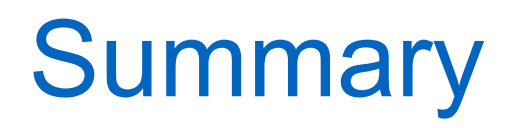

- ART is a framework to test the ATLAS offline software
- ART is fully in production and replaced a system that was bound to legacy infrastructure
- ART continues to evolve depending on the needs of ATLAS and on the evolution of the underlying infrastructure